# Panjab University Recruitment Portal

## Affiliated Colleges (Punjab)

How to Apply (Step-by-Step Procedure)

The applicants must read the advertisement, instructions a carefully before proceeding for online application form filling.

### Step-1 Registration Process [SIGNUP]:

Click on "**User Registration/Login**" option available on the Homepage of this portal and Proceed forfilling in the following information.

Step 1.1. Enter your Email-ID and confirm it.

Step 1.2. Enter password for this portal and confirm it.

Step 1.3. Fill your Mobile Number.

Step 1.4. Click the Checkbox confirming that the information on this screen shall remain un-editable.

Once registered, a message of successful registration shall appear and an email will be sent at the registered email id for verification. After verification, user can login using the login credentials entered while registering.

| PANJAB UNIVERSITY<br>RECRUITMENT PORTAL |                                                                                                    |                                                                                                    |
|-----------------------------------------|----------------------------------------------------------------------------------------------------|----------------------------------------------------------------------------------------------------|
| User Registration / login               |                                                                                                    |                                                                                                    |
| Login                                   |                                                                                                    |                                                                                                    |
| 🗘 Important Links 🧹                     | 🖂 Email                                                                                                    |                                                                                                    |
| Advertisement Details                   |                                                                                                    |                                                                                                    |
| How to Apply                            | 🖂 Confirm Email                                                                                                    |                                                                                                    |
| Shortlisting Criteria                   |                                                                                                    |                                                                                                    |
| Helpline / Contact Us                   | Password                                                                                                    |                                                                                                    |
|                                         | Password must be minimum 8 characters long                                                                                                    |                                                                                                    |
|                                         | ✓ Re-type Your Password                                                                                                    |                                                                                                    |
|                                         | 📥 Mobile No 🖸                                                                                                    |                                                                                                    |
|                                         | Note : Please check the information before clicking<br>'Register' Button for any typo or spelling mistakes.<br>This information will be used throughout the<br>application and no changes will be allowed. |                                                                                                    |
|                                         | C3HEANN                                                                                                    |                                                                                                    |
|                                         | C Please Type Above Text                                                                                                    | Contraction of the local division of the local division of the loc |

#### Step-2. Apply for New Post:

Click on "**Apply for New Post**" button available on the Welcome page.

The applicant must fill all the details using following steps:-

Step 2.1. Select the desired post or position you wish to apply for.

Step 2.2. Select College name.

Step 2.3. Select Subject for which you are applying.

Step 2.4. Select Advertisement No. (Mentioned on home page and in advertisement details along with the copy of advertisement)

Step 2.5. Select Category in which you are applying.

After entering the details, save the information.

The applicant should click the "**Add New**" button to apply for the post. The Candidate can apply for multiple posts using the same registration.

Step-3. Fill-in the Application Details:

Application form showing Nine Sections of the Application Form will appear. These Nine Sections are:

1-Personal 2-Education 3-Experience 4-Research 5-Miscellaneous 6-Declaration
7-Upload 8-Preview 9-Submit form

**1**-Personal:

Fill in your personal information, such as your full name, date of birth, gender, and contact details.

Provide your current address, including street name, city, state, and postal code and personal details, such as nationality or marital status.

| User Area 🗸           | A. PERSONAL DET    | AILS                      |                       |                      | (                  |
|-----------------------|--------------------|---------------------------|-----------------------|----------------------|--------------------|
| 🖬 Dashboard           | Title              | First Name                | Middle Name           | Last Name            | Gender             |
| - Logout              | Select Title       | - First Name              | Middle Name           | Last Name            | Select Gender      |
| Important Links <     | Nationality        | Category/ PWD             | Marital Status        | Date of Birth        | Place of Birth     |
| Advertisement Details | Select Nationality | - Select Category         | Select Marital Status |                      | Place of Birth     |
| How to Apply          | Father's Name      |                           | Mother's              | Name                 |                    |
| Shortlisting Criteria | Father Name        |                           | Mothe                 | r Name               |                    |
| Helpline / Contact Us |                    |                           |                       |                      |                    |
|                       | B. PRESENT ADDRE   | SS: (FOR CORRESPONDENCE): | PERMA                 | NENT ADDRESS: 🗆 Same | as Present Address |
|                       | Address            |                           | Address               |                      |                    |
|                       |                    |                           |                       |                      |                    |
|                       | City               | State                     | City                  |                      | State              |
|                       |                    | Select State              | •                     |                      | Select State       |
|                       | PIN Code           | Country                   | PIN Code              | 2                    | Country            |
|                       |                    | India                     | x -                   |                      | India ×            |

**2**-Education: Enter your educational qualifications, include the name of the institution, degree or certification obtained, year of completion, and any relevant details. Add additional education details if required.

| 🖒 User Area 🛛 🗸       | D. EDUCATIONAL QUALIFICA            | ATION (PLEASE ATTACH ONE SET | OF ATTESTEI | COPIES ALONGWITH O | RIGINAL APPL | ICATION ONLY )            |   |
|-----------------------|-------------------------------------|------------------------------|-------------|--------------------|--------------|---------------------------|---|
| 🔟 Dashboard           |                                     |                              |             |                    |              |                           | 0 |
| E Logout              | QUALIFICATION PATTERN               |                              |             |                    |              |                           |   |
| 😵 Important Links 🛛 < | Select Academic Qualification Patte | ern                          |             |                    |              |                           | * |
| Advertisement Details |                                     |                              |             |                    |              |                           |   |
| How to Apply          | BACHELOR'S DEGREE                   |                              |             |                    |              |                           |   |
| Shortlisting Criteria | Name of Degree                      | Main Subject(s)              |             | University         |              | Month and Year of Passing | g |
| Helpline / Contact Us | Degree Name                         | Main Subjects                |             | University         |              |                           |   |
|                       | Marks/ Grades                       | Marks Obtained               |             | Max Marks          |              | Percentage                |   |
|                       | Select Marks/Grades                 | Marks Obtained               | 0           | Max Marks          | 0            | Percentage                | 0 |
|                       | Class/ Division/ Grade              | Merit/ Prizes/ Medals won    |             |                    |              |                           |   |
|                       | Division                            | if any                       |             |                    |              |                           |   |
|                       |                                     |                              |             |                    |              |                           |   |
|                       | MASTER'S DEGREE                     |                              |             |                    |              |                           |   |
|                       | Name of Degree                      | Main Subject(s)              |             | University         |              | Month and Year of Passing | g |

**3-**Experience: Provide information about your work experience, starting with the most recent job or position. Include the name of the organization, your job title, employment dates, and a brief description of your responsibilities. Repeat this step for each relevant job or position you have held.

| E. EMPLOYMENT EXPERIENCE (TEACHING / POST DOCTORAL) (DETAILS IN CHRONOLOGICAL ORDER, STARTING WITH FIRST JOB) |                                          |             |        |                                         |                         |                 |                 |                          |                       |  |
|----------------------------------------------------------------------------------------------------|------------------------------------------|-------------|--------|-----------------------------------------|-------------------------|-----------------|-----------------|--------------------------|-----------------------|--|
|                                                                                                    |                                          |             |        |                                         |                         |                 |                 | Search:                  |                       |  |
| S.No.                                                                                                    | Name & Address<br>Employer / Institution | Designation | Status | Basic Pay (p.m.) &<br>Grade (Pay-Scale) | Nature of Job           | Date of Joining | Date of Leaving | Effective<br>Time Period | Reason<br>for Leaving |  |
|                                                                                                    |                                          |             |        | No informa                              | ation filled, Click Add | New Button      |                 |                          |                       |  |
| <                                                                                                    |                                          |             |        |                                         |                         |                 |                 |                          | >                     |  |
| No rec                                                                                                    | ords found                               |             |        |                                         |                         |                 |                 |                          |                       |  |

**4**-Research: Provide details about research work or projects you have undertaken as per the forms.

| G. RES  | EARCH PUBLICATIO  | NS IN PEER | REVIEWED OR   | JGC LISTED JOURNA   | LS                   |                                |                           |          |                |              |           |                       | (         |
|---------|-------------------|------------|---------------|---------------------|----------------------|--------------------------------|---------------------------|----------|----------------|--------------|-----------|-----------------------|-----------|
| ADD NEW | ·+                |            |               |                     |                      |                                |                           |          |                |              |           |                       |           |
|         |                   |            |               |                     |                      |                                |                           |          |                |              |           | Search:               |           |
| No. 🔺   | Publication Type  | † Title †  | Page Nos. 🕴   | Month and Year 👙    | Journal Name, Vol. N | lo., Issue no/ with Sr. no. of | UGC notified list of Jo   | urnals 🔶 | ISSN/ ISBN No. | \$ Impact Fa | ictor 🔶 I | No. of Co-Authors 🛛 🖨 | Author Ty |
|         |                   |            |               |                     |                      | No informa                     | tion filled, Click Add Ne | w Button |                |              |           |                       |           |
|         |                   |            |               |                     |                      |                                |                           |          |                |              |           |                       |           |
| records | s found           |            |               |                     |                      |                                |                           |          |                |              |           |                       |           |
|         |                   |            |               |                     |                      |                                |                           |          |                |              |           |                       |           |
| H. PUE  | BLICATIONS (OTHER | THAN RESI  | EARCH PAPERS) |                     |                      |                                |                           |          |                |              |           |                       | (         |
|         | _                 |            |               |                     |                      |                                |                           |          |                |              |           |                       |           |
| ADD NEW | ·+                |            |               |                     |                      |                                |                           |          |                |              |           |                       |           |
|         |                   |            |               |                     |                      |                                |                           |          |                |              |           | Search:               |           |
| No. 🔺   | Publication Type  | † Title †  | Page Nos. 🕴   | Month/ Year of Publ | cation 🛊 Publisher   | Name with city/ country        | \$ ISSN/ ISBN No.         | \$ No of | Co-Authors 🗍   | Main Author  | ¢ Level   | \$ Score Claimed      | Action    |
|         | 1                 |            |               |                     | Noit                 | nformation filled, Click Add   | New Button                |          | 1              |              |           |                       | 1         |
|         |                   |            |               |                     |                      |                                |                           |          |                |              |           |                       |           |
| records | s found           |            |               |                     |                      |                                |                           |          |                |              |           |                       |           |
|         |                   |            |               |                     |                      |                                |                           |          |                |              |           |                       |           |
| I. RESE | ARCH GUIDANCE     |            |               |                     |                      |                                |                           |          |                |              |           |                       | 6         |
|         |                   |            |               |                     |                      |                                |                           |          |                |              |           |                       |           |

5-Miscellaneous: Fill details of self-evaluation, any other relevant information that does not fit into the previous categories, and details of referees.

| MISCELL    | a miscellaneous information                                                                                       |                                            |                                               |                                   |                                       |      |  |  |  |
|------------|----------------------------------------------------------------------------------------------------|--------------------------------------------|-----------------------------------------------|-----------------------------------|---------------------------------------|------|--|--|--|
| 🗏 M. PARA  | ₱ M. PARAGRAPH OF SELF-EVALUATION REGARDING DIFFERENT FIELDS OF ACTIVITY RELATING TO THE JOB (MAXIMUM 100 WORDS): |                                            |                                               |                                   |                                       |      |  |  |  |
|            |                                                                                                    |                                            |                                               |                                   |                                       | ,    |  |  |  |
| ANY OT     | HER RELEVANT INFORMATION, IF NOT GIV                                                                              | /EN ABOVE                                  |                                               |                                   | · · · · · · · · · · · · · · · · · · · | ///. |  |  |  |
|            |                                                                                                    |                                            |                                               |                                   |                                       |      |  |  |  |
|            |                                                                                                    |                                            |                                               |                                   |                                       | //.  |  |  |  |
| 🖻 N. REFEI | REES: These should be Professionaly Compe                                                                         | tent Persons, well acquainted with some as | spects of the applicants training, accomplisi | hments, capability and character. |                                       |      |  |  |  |
| S No.      | Name                                                                                                    | Occupation/ Position                       | Address                                       | Email                             | Mobile / Phone No.                    |      |  |  |  |
| 1.         |                                                                                                    |                                            |                                               |                                   |                                       |      |  |  |  |
| 2.         |                                                                                                    |                                            |                                               |                                   |                                       |      |  |  |  |
| З.         |                                                                                                    |                                            |                                               |                                   |                                       |      |  |  |  |
| _          |                                                                                                    |                                            |                                               |                                   |                                       |      |  |  |  |
| CANCEL     | ✓ SAVE                                                                                                    |                                            |                                               |                                   |                                       |      |  |  |  |

**6**-Declaration: Read the declaration carefully. Click on the checkbox or select the appropriate option.

| P NO OBJECTION CERTIFICATE                                                                                                    | $\oslash$                                                                                             |
|----------------------------------------------------------------------------------------------------|----------------------------------------------------------------------------------------------------|
| Please select the check box if NOC is not available (Advance Copy)  I shall produce the No Objection Certificate before/at the time of Interview.  Forwarded with the remarks that the facts stated in the above application have been verified and found considered for the post applied for. | correct and this Institution/ Organization has no objection to the candidature of the applicant being |
| Name of Head of Institution                                                                                                    | Place                                                                                                 |
| Name of Head of Institution                                                                                                    | Place                                                                                                 |
| Designation                                                                                                    | Date                                                                                                  |
| Designation                                                                                                    |                                                                                                    |
| Address                                                                                                    |                                                                                                    |
| Address                                                                                                    | li.                                                                                                   |
| DECLARATION                                                                                                    |                                                                                                    |

**7**-Upload: Upload your passport size photo, signature, educational qualifications, NOC etc. in this section and Ensure that the files meet the specified requirements in terms of format and size..

Note:

- Photograph and Signature must be in jpg/jpeg/png files of size 20-100 KB each
- All other documents must be in PDF/JPG/JPEG/PNG FILES OF MAX SIZE 500KB each

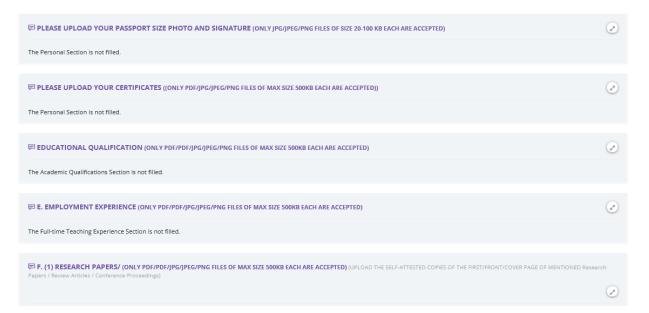

8-Preview: You can have the complete view of the application form with all the details provided by you. The portal provides you the facility to edit any section and save it.

| PAPPLICATION NO: 3/PU2300000003                                    |                                             | (               |
|--------------------------------------------------------------------|---------------------------------------------|-----------------|
| Post with Subject:                                                 | Assistant Professor in Science              |                 |
| Post Category:                                                     | General                                     |                 |
| College:                                                           | abc college                                 |                 |
| Advertisement No:                                                  | 3                                           |                 |
| Email ID:                                                          |                                             |                 |
|                                                                    |                                             |                 |
|                                                                    |                                             |                 |
| 🖻 A. PERSONAL DETAILS                                              |                                             | $(\mathcal{F})$ |
| The Personal Details Section is not filled.                        |                                             |                 |
|                                                                    |                                             |                 |
| D. EDUCATIONAL QUALIFICATION (PLEASE ATTACH ONE SET OF ATTESTED CO | DPIES ALONGWITH ORIGINAL APPLICATION ONLY ) | $\odot$         |
| The Educational Qualification Section is not filled.               |                                             |                 |
|                                                                    |                                             |                 |
| E. EMPLOYMENT EXPERIENCE (TEACHING / POST DOCTORAL) (DETAILS IN CH | RONOLOGICAL ORDER, STARTING WITH FIRST IOB) |                 |
|                                                                    |                                             |                 |

### Step-4. Lock and Submit Application:

Before submitting the form, review all the entered information. Check for any errors or missing details. Make necessary edits or additions if required. Once you are satisfied with the form, click on the "Submit" button to complete the submission process.

After locking the form, the applicant can take print out of all the Application Form submitted.

If you are unable to fill the form in one go, you can save the details you have filled and continue filling the form before the last date by resuming it from the dashboard. All the posts you have applied for will appear there along with the status of the application.